# **FORMULARZ** DO GŁOSOWANIA PRZEZ PEŁNOMOCNIKA

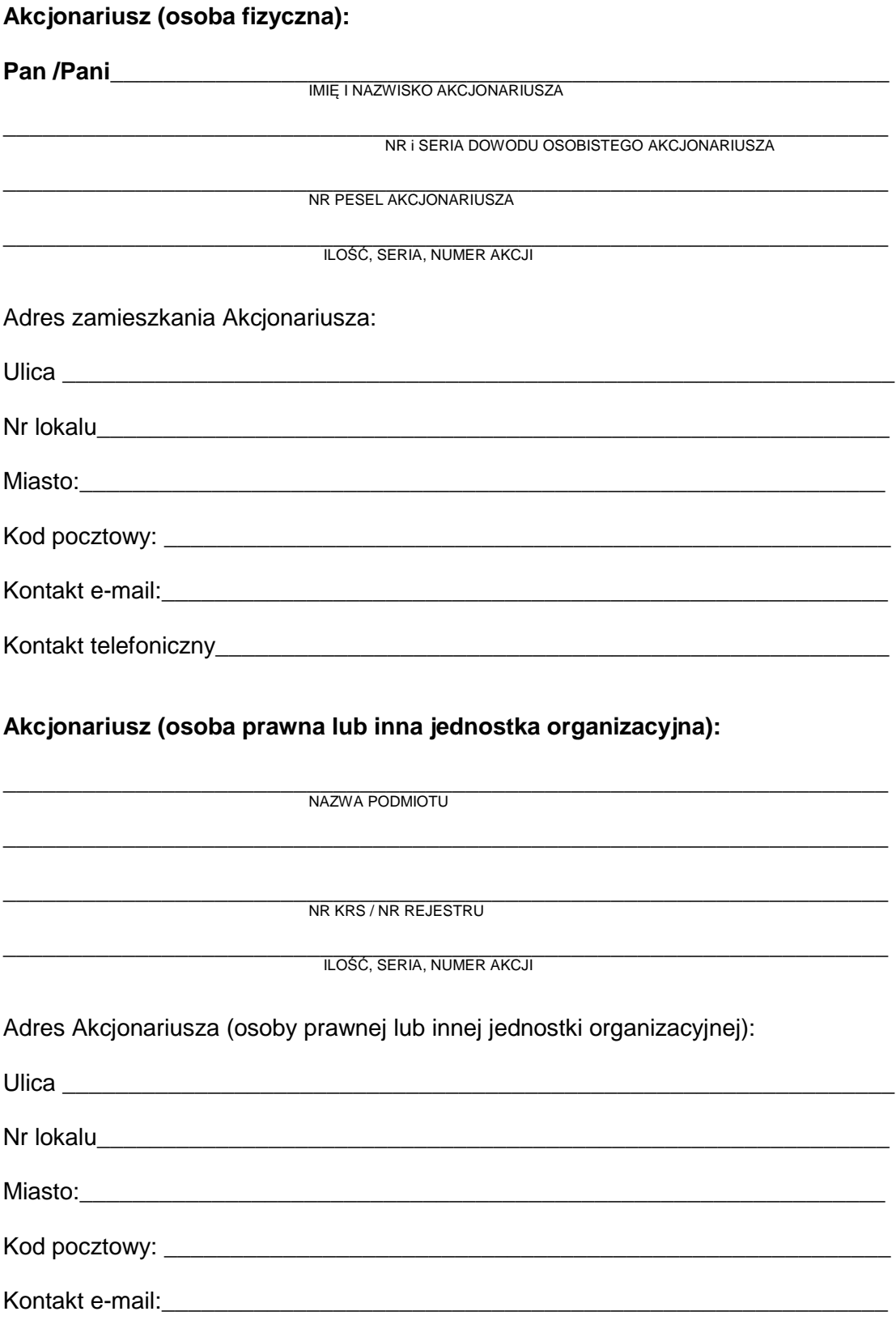

Kontakt telefoniczny\_\_\_\_\_\_\_\_\_\_\_\_\_\_\_\_\_\_\_\_\_\_\_\_\_\_\_\_\_\_\_\_\_\_\_\_\_\_\_\_\_\_\_\_\_\_\_\_\_\_\_

### **Ustanawia pełnomocnikiem:**

**Pana /Panią \_\_\_\_\_\_\_\_\_\_\_\_\_\_\_\_\_\_\_\_\_\_\_\_\_\_\_\_\_\_\_\_\_\_\_\_\_\_\_\_\_\_\_\_\_\_\_\_\_\_\_\_\_\_\_\_\_** 

 IMIĘ I NAZWISKO PEŁNOMOCNIKA

\_\_\_\_\_\_\_\_\_\_\_\_\_\_\_\_\_\_\_\_\_\_\_\_\_\_\_\_\_\_\_\_\_\_\_\_\_\_\_\_\_\_\_\_\_\_\_\_\_\_\_\_\_\_\_\_\_\_\_\_\_\_\_\_\_\_\_ NR i SERIA DOWODU OSOBISTEGO PEŁNOMOCNIKA

\_\_\_\_\_\_\_\_\_\_\_\_\_\_\_\_\_\_\_\_\_\_\_\_\_\_\_\_\_\_\_\_\_\_\_\_\_\_\_\_\_\_\_\_\_\_\_\_\_\_\_\_\_\_\_\_\_\_\_\_\_\_\_\_\_\_\_ NR PESEL PEŁNOMOCNIKA

Adres zamieszkania Pełnomocnika:

Ulica \_\_\_\_\_\_\_\_\_\_\_\_\_\_\_\_\_\_\_\_\_\_\_\_\_\_\_\_\_\_\_\_\_\_\_\_\_\_\_\_\_\_\_\_\_\_\_\_\_\_\_\_\_\_\_\_\_\_\_\_\_\_ Nr lokalu Miasto:\_\_\_\_\_\_\_\_\_\_\_\_\_\_\_\_\_\_\_\_\_\_\_\_\_\_\_\_\_\_\_\_\_\_\_\_\_\_\_\_\_\_\_\_\_\_\_\_\_\_\_\_\_\_\_\_\_\_\_\_\_

Kod pocztowy: \_\_\_\_\_\_\_\_\_\_\_\_\_\_\_\_\_\_\_\_\_\_\_\_\_\_\_\_\_\_\_\_\_\_\_\_\_\_\_\_\_\_\_\_\_\_\_\_\_\_\_\_\_\_\_

do reprezentowania Akcjonariusza na Nadzwyczajnym Walnym Zgromadzeniu COGNOR Spółka Akcyjna z siedziba w Katowicach, które zostało zwołane na dzień 02.02.2011r.

Pełnomocnik uprawniony jest do wykonywania wszelkich praw przysługujących akcjonariuszowi COGNOR S.A. w trakcie wyżej wskazanego Nadzwyczajnego Walnego Zgromadzenia COGNOR S.A. wynikających z akcji wskazanych w pełnomocnictwie

Pełnomocnictwo jest ważne do dnia zakończenia Zwyczajnego Walnego Zgromadzenia.

#### **Uchwała Nr 1**  Nadzwyczajnego Walnego Zgromadzenia COGNOR SA w Katowicach w sprawie: **wyboru Przewodniczącego Zgromadzenia**

Nadzwyczajne Walne Zgromadzenie COGNOR SA w Katowicach wybiera Pana/Panią ………………… na Przewodniczącego Walnego Zgromadzenia.

# **Instrukcja do głosowania dla Pełnomocnika nad uchwałą nr 1**

Pełnomocnik powinien zagłosować w następujący sposób:

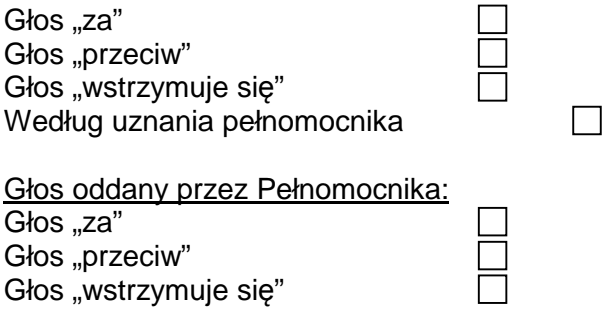

\_\_\_\_\_\_\_\_\_\_\_\_\_\_\_\_\_\_\_\_\_\_\_\_\_\_\_\_\_\_\_\_\_\_\_\_\_\_\_\_\_\_\_\_\_\_\_\_\_\_\_\_\_\_\_\_\_\_\_\_\_\_\_\_\_\_\_\_\_\_\_\_\_\_ Zgłaszam sprzeciw do uchwały: TAK/NIE \*) o następującej treści:

# **Uchwała Nr 2**  Nadzwyczajnego Walnego Zgromadzenia COGNOR SA w Katowicach w sprawie: **zatwierdzenia porządku obrad**

Nadzwyczajne Walne Zgromadzenie COGNOR SA w Katowicach zatwierdza następujący porządek obrad:

- 1. Otwarcie Nadzwyczajnego Walnego Zgromadzenia.
- 2. Wybór Przewodniczącego Walnego Zgromadzenia.
- 3. Stwierdzenie prawidłowości zwołania Walnego Zgromadzenia i jego zdolności do podejmowania uchwał.
- 4. Przyjęcie porządku obrad.
- 5. Podjęcie uchwały w nabycia od ZŁOMREX SA w Poraju udziałów i akcji w spółkach: ZŁOMREX METAL Spółka z o.o., Ferrostal Łabędy Spółka z o.o., HSW Huta Stali Jakościowych SA.
- 6. Podjecie uchwały w sprawie zmiany par. 18 pkt. 1 Statutu Spółki
- 7. Podjecie uchwały w sprawie uchwalenia regulaminu rady nadzorczej.
- 8. Zamknięcie obrad.

# **Instrukcja do głosowania dla Pełnomocnika nad uchwałą nr 2**

Pełnomocnik powinien zagłosować w następujący sposób:

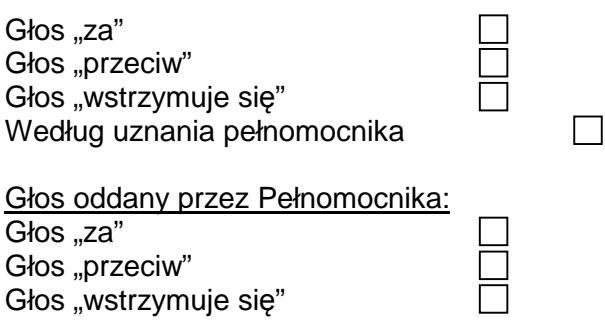

Zgłaszam sprzeciw do uchwały: TAK/NIE \*) o następującej treści:

#### **Uchwała Nr 3** Nadzwyczajnego Walnego Zgromadzenia COGNOR SA w Katowicach

\_\_\_\_\_\_\_\_\_\_\_\_\_\_\_\_\_\_\_\_\_\_\_\_\_\_\_\_\_\_\_\_\_\_\_\_\_\_\_\_\_\_\_\_\_\_\_\_\_\_\_\_\_\_\_\_\_\_\_\_\_\_\_\_\_\_\_\_\_\_\_\_\_\_

w sprawie: **nabycia od ZŁOMREX SA w Poraju udziałów i akcji w spółkach: ZŁOMREX METAL Spółka z o.o., Ferrostal Łabędy Spółka z o.o., HSW Huta Stali Jakościowych**.

1. Nadzwyczajne Walne Zgromadzenie uchwala wyrazić zgodę na nabycie przez spółkę od ZŁOMREX SA w Poraju [Złomrex] wszystkich posiadanych przez Złomrex udziałów i akcji w spółkach ZŁOMREX METAL Spółka z o.o., Ferrostal Łabędy Spółka z o.o., HSW Huta Stali Jakościowych SA za kwotę nie wyższą niż 703.000.000 zł.

2. Uchwała wchodzi w życie z dniem podjęcia.

## **Instrukcja do głosowania dla Pełnomocnika nad uchwałą nr 3**

Pełnomocnik powinien zagłosować w następujący sposób:

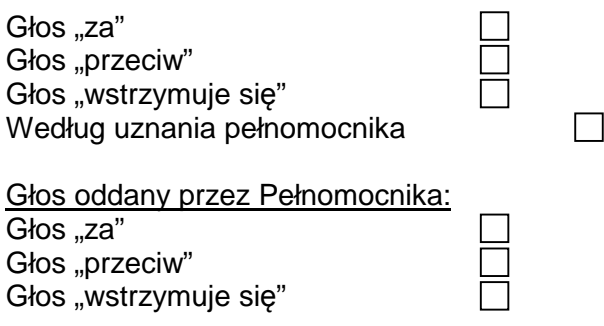

\_\_\_\_\_\_\_\_\_\_\_\_\_\_\_\_\_\_\_\_\_\_\_\_\_\_\_\_\_\_\_\_\_\_\_\_\_\_\_\_\_\_\_\_\_\_\_\_\_\_\_\_\_\_\_\_\_\_\_\_\_\_\_\_\_\_\_\_\_\_\_\_\_\_ Zgłaszam sprzeciw do uchwały: TAK/NIE \*) o następującej treści:

### **Uchwała Nr 4** Nadzwyczajnego Walnego Zgromadzenia COGNOR SA w Katowicach

## w sprawie: **zmiany Statutu Spółki**

1. Nadzwyczajne Walne Zgromadzenie uchwala następującą zmianę par. 18 pkt. 1 Statutu Spółki:

Par. 18 pkt. 1 otrzymuje brzmienie:

Rada Nadzorcza składa się z 5 do 7 członków powoływanych i odwoływanych przez Walne

Zgromadzenie.

2. Nadzwyczajne Walne Zgromadzenie upoważnia Radę Nadzorczą do ustalenia tekstu

jednolitego Statutu Spółki.

3. Uchwała wchodzi w życie z dniem podjęcia.

#### **Instrukcja do głosowania dla Pełnomocnika nad uchwałą nr 4**

Pełnomocnik powinien zagłosować w następujący sposób:

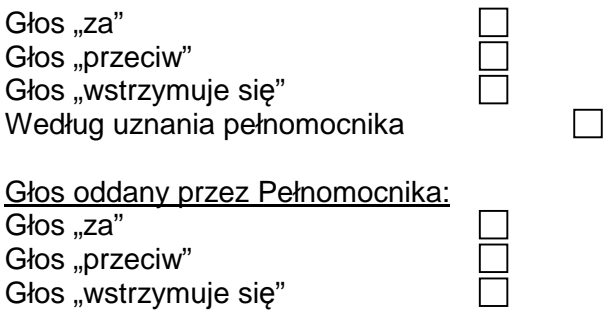

\_\_\_\_\_\_\_\_\_\_\_\_\_\_\_\_\_\_\_\_\_\_\_\_\_\_\_\_\_\_\_\_\_\_\_\_\_\_\_\_\_\_\_\_\_\_\_\_\_\_\_\_\_\_\_\_\_\_\_\_\_\_\_\_\_\_\_\_\_\_\_\_\_\_ Zgłaszam sprzeciw do uchwały: TAK/NIE \*) o następującej treści:

> \_\_\_\_\_\_\_\_\_\_\_\_\_\_\_\_\_\_\_\_\_\_\_\_\_\_\_\_\_\_\_\_\_\_\_\_\_\_\_\_\_\_\_\_\_\_\_\_\_\_\_\_ Podpis akcjonariusza lub osób reprezentujących akcjonariusza